## **Adobe Photoshop Free Download For Windows 9 [UPD]**

Installing Adobe Photoshop is not as complicated as cracking it. First, you need to download the Adobe Photoshop software on your computer and then open it. Once the software is launched, you need to look for the.exe file and then run it. Once the installation is complete, you need to search for the patch file and download it. After the patch file is downloaded, you need to launch it and follow the instructions on the screen to apply the patch. Once the patch is applied, the software is cracked and it is ready to use.

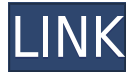

As a file saved in ProRes doesn't have any place to save in Lightroom, I had to go back into Photoshop first to make all the other camera settings and add text. I like the fact that Lightroom works with a ProRes file, but I wish there was a way to open up the camera in Lightroom as well. That way, maybe I wouldn't have to go all the way back to Photoshop to make all the adjustment. I also wish the spot repair tool had a grid adjustment. Also, it would be nice if it would scale the grid. The grid is a great tool although it is clever enough not to automatically scale. With so many people shooting with phones – both for their smartphones and tablet computers – it would be nice if those frames could be imported and displayed in Lightroom. There's a huge revolution in the phone camera's being able to shoot 1080 video, with pressure activated buttons that automatically shoot. It would be nice if we could utilize that type of functionality. I have been a loyal user of Lightroom for a long time. I've learned over the years that I should never expect Adobe to develop so many new tools consistently. I love the fact that they are finally importing RAW and even having their own RAW add-on Layers. I just wish they didn't have to import those images in batches. I also wish that viewing the current RAW file was a non-destructive – or at least non-destructivethemselves – process. As much as I love the fact that Lightroom now has a graphics tablet option, the only issue I have is that the line view is very pixelated when drawn under an image. I would also love to see the line tool update with layers. I use the line tool quite often in Lightroom when I'm making something like a grid or making notes on an image. I would also love to see some sort of RAW optimization abilities built into Lightroom. I'm still using Lightroom 2, and more often than not, Lightroom 3 feels a little cumbersome and unreliable for me when viewing images from my mobile phone. I'll keep trying the 5.3 and 5.4 betas because I want to see if a few of my issues have been resolved. However, I do believe that the best idea from them is the Smart Previews. But for me, I'm a PC, Windows, full-feature kind of guy, so the Smart Previews do not give me much of an incentive to upgrade. I have a 2016 MacBook Pro that I'm awfully jealous of.

## **Download Adobe Photoshop 2021 (Version 22.2)Hack With License Code 64 Bits 2022**

The Preview for Android version allows you to test Photoshop Camera in immersive mode. Tap the dark area to surface the camera preview and tap the top button to toggle between standard and immersive mode. You can even customize the camera preview to give you an immersive "camera view" within Photoshop Camera. To get up and running quickly, rather than spend years learning the ins and outs of Photoshop, use the Quick Start Guides to get on your way in no time. The Guides for using Photoshop Camera are the same as those you've been using in Photoshop since CS5. You can do things like apply effects to your picture, fix distortion, and auto-enhance your image and apply any adjustments you've already done to the image in Photoshop. Of course, you'll be able to tap and adjust sliders and tool buttons like in any other mobile camera app. When your image is ready to use, you'll see a preview of the final photo on the left. As with other camera apps, you'll be able to share the new image to social networks and elsewhere. You can even save it to the phone's gallery, just as if you were photographing with a camera. Lightroom is a suite of photo editing tools that includes RAW conversion, photo organization, image processing/optimization, and a variety of other tools. It is designed to streamline the entire editing process, rather than focusing on a single tool. In is valuable if you want to improve a photo but don't have any special photo editing skills. It also offers many features that are not available in other photo editing programs like exporting a JPEG from RAW that looks like the photo was taken with a DSLR since the processing occurred in the raw file. e3d0a04c9c

## **Adobe Photoshop 2021 (Version 22.2) With Key CRACK [32|64bit] {{ lAtest release }} 2022**

With Photoshop, most of the logos, photography, illustrations can be adjusted in the layers. The tools are in layers so you can make editing adjustments by using one or more of the layers as a reference while you make your edits. When you use the Fill in the Layers tool, you play a special role. Your image becomes a series of layers, and the tool allows you to use these layers to perform edits in a unique way. You can apply textures, adjust opacity, opacity settings, and blend layers together to create your image layers. The Adjustment layers panel is used to manipulate pixels based on the Adjustment tool. For example, you can use an adjustment layer to manage the effects of the Brightness and Exposure settings in your image. You can also adjust the overall blending mode of your layers. The new application user interface and toolset in XD enable you to build the most refined print layouts and websites through a streamlined workflow:

- Bring your print designs into Adobe XD and see how they transfer into interactive prototypes for the Web.
- Transform a prototype into a highly optimized HTML page while retaining its fidelity.
- Connect dynamic data and interactive elements to an application or mobile app, or create custom data flows from one source to another.

Multiple layers can be used to organize various applications of the same adjustment, or stacked. A layer's transparency determines how much the adjustment affects that portion of the image—the more transparent, the less the resulting effect. Various adjustments may be performed in layers, without affecting the other adjustments. Layers also allow for rapid adjustment and recombination of color, tone, motion, and other changes. Multiple document adjustments can be used on a single file, or applied in different document views. In addition, Smart Objects make it possible to control whether content in the layer itself is retained or not, retain layer transparency, and control the behavior of the layer when transparent items in different ways.

software of photoshop 9.0 free download download photoshop cs 9.0 free download photoshop cs2 9.0 crack photoshop cs2 9.0 download adobe photoshop cs 9.0 free download photoshop cs2 9.0 download photoshop cs2 version 9.0 download adobe photoshop cs2 version 9.0 download adobe photoshop version 9.0 free download adobe photoshop 9.0 download for pc

Another useful UI addition to Photoshop is the ability to have the layers panel sorted in a grid view, which improves your workspace. It allows you to quickly find the layers you selected previously and is great for selecting and picking the desired layer if you forgot to click on its thumbnail. Avid users seem to be more familiar with other versions of Photoshop but the newest release from Adobe is among the most anticipated. The tool that changed the world is not dead. The new Photoshop comes with a redesigned UI, updates to the interface, as well as a numerous number of new and exciting features that not only enhance the photo

and video editing, but every single aspect of your projects. It is worth purchasing it now and start using it. **Although Adobe Photoshop is among the most-used and demanded products in the world, not many people are using it to the fullest. But, the new 2020 release of the product is quite an exciting change from the past versions. The new release of Photoshop comes with plenty of exciting new features and it also upgrades the previous versions to the latest developments in the technology. From the UI to the plethora of new features, here are some of the best Photoshop features that you might want to try out.** While Photoshop may be one of the most-used image-editing apps on the planet, it's also one of the most-criticized. Photoshop enthusiasts are always looking for features that improve their workflow and make editing more intuitive, and while most are happy with the performance of Photoshop, there are some of us who are still waiting for the improvements that we've been waiting for.

Photoshop After Effects is the perfect complement for Photoshop, and the ultimate tool for filmmakers and designers to bring their projects to new heights. Now with support for 3D in After Effects CC and automatic tool updates, this is the perfect On Demand solution for filmmaking and videography in addition to design. Adobe Photoshop Lightroom 4 > A collection of innovative, intelligent tools that make it easy for you to explore your photos and quickly organize and enhance them, share them and capture them in an infinite variety of ways. Adobe InDesign CC 2014 is the most intuitive way to create unique layouts for print and digital media. It allows you to design universal and print ready documents, even for complex projects that involve multiple magazine, book, business card, catalog, and other publications. Adobe InDesign CC 2015 includes several new features that enhance creativity. It introduces the ability to upgrade fonts and edit fonts directly in InDesign. In addition, InDesign for Mac features a new timeline that makes it even easier to produce visually stunning design layouts. Adobe InDesign CC 2015 also has several new tools. With the Shape Builder tool, you can create and edit gradient fills. With Flex Effects, you can apply applied transforms and fine-tune its effects. With the Round Rectangle tool, you can create simple rounded corners. And with the Inset tool, you can create a box-shaped inset on any shape in InDesign, then use it on any object or layer.

```
https://zeno.fm/radio/mainconcept-h-264-encoder-v1-0-download-pc
https://zeno.fm/radio/mortal-kombat-komplete-edition-pc-kratos-mod-92
https://zeno.fm/radio/viking-battle-for-asgard-pc-crack-fix
https://zeno.fm/radio/skyrim-monli-race
https://zeno.fm/radio/autocom-delphi-2014-2-keygen-free
https://zeno.fm/radio/download-hollywood-wrong-turn-7-mp4-movie
https://zeno.fm/radio/estadistica-matematica-con-aplicaciones-solucionario-freund
https://zeno.fm/radio/lego-island-2-no-cd-patch
https://zeno.fm/radio/cadilac-dinossauro-rom-para-snes
https://zeno.fm/radio/timoshenko-resistencia-de-materiales-5-edicion-pdf-197
https://zeno.fm/radio/crysis-3-1-3-reloaded-crackl
https://zeno.fm/radio/xex-menu-download-for-xbox-360-usb-driver
```
**Collaborative Editing** – With collaboration technologies, you can share, comment on, and create dynamic groups that you can invite others to join. You can easily annotate the screen and collaborate with others on boards that let you share and view changes in real time. Adobe recommends that those editing photos and images make the move to the new features in Photoshop native messaging to the GPU or whether they prefer to stay on the CPU (setting rendering to "Photoshop"). Photographers should always be aware of the limits of what the CPU is capable of, including disk pacing, mixing with background processes, and lack of support for GPU acceleration features. While Photoshop CC does offer increased stability and high-performance, the collection of tools in this release could cause strain on a system already working with Adobe Premiere Pro on discrete video cards. Users can use options on-disk when working in 8 bit color processing; however this will need to be addressed in the future with the removal of the 8 bit compatibility layer. Adobe Director 2019 is the newest release that includes more camera support including Panoramic, Autofocus, Lens Correction, Lens Correction.More features are always being added, check out the new features for the latest release. Over the years, Photoshop has achieved an extraordinarily high reputation for professional quality photo and graphics editing features, and the market demands a great experience. Adobe has done a good job of maintaining a very high standard even with the introduction of the Creative Cloud. With this latest release, Adobe is promising a more streamlined experience with tighter boundaries compared to what one has come to expect from Photoshop and is offering a more modern approach for photo processing and editing. The release also includes a number of new features including Photomerge, Lens Correction, some additional composition tools such as Map, Gradient Bundles, and the ability to manage CMYK images. Finally, the new brushes that have been introduced to Photoshop CC provide improved photo editing and allowed users to more easily achieve a professional look frequently seen in films, television, and advertisements. Overall the new Photoshop and Adobe Creative Cloud app provides a more streamlined experience that will allow users to edit their photos in an easier manner compared to the previous version and preserve the features which have made Photoshop a staple in the industry for such a long time.

[http://pitbulldogz.com/index.php/2023/01/02/download-free-adobe-photoshop-2022-version-23-1-1-se](http://pitbulldogz.com/index.php/2023/01/02/download-free-adobe-photoshop-2022-version-23-1-1-serial-key-x64-lifetime-patch-2022/)

[https://earthoceanandairtravel.com/2023/01/02/adobe-photoshop-express-download-for-pc-windows-](https://earthoceanandairtravel.com/2023/01/02/adobe-photoshop-express-download-for-pc-windows-7-64-bit-upd/)[7-64-bit-upd/](https://earthoceanandairtravel.com/2023/01/02/adobe-photoshop-express-download-for-pc-windows-7-64-bit-upd/) <https://ingamoga.ro/photoshop-2022-version-23-2-download-with-serial-key-hacked-new-2022/> <https://vintriplabs.com/photoshop-free-download-reddit-hot/> <https://entrelink.hk/event/cracked-photoshop-download-reddit-new/> [https://go-peaks.com/wp-content/uploads/2023/01/Adobe-Photoshop-CC-2015-Version-16-License-Ke](https://go-peaks.com/wp-content/uploads/2023/01/Adobe-Photoshop-CC-2015-Version-16-License-Key-updAte-2022.pdf) [y-updAte-2022.pdf](https://go-peaks.com/wp-content/uploads/2023/01/Adobe-Photoshop-CC-2015-Version-16-License-Key-updAte-2022.pdf) <http://amtsilatipusat.net/?p=15543> <https://www.eskidiyse.com/?p=2639> [https://eveningandmorningchildcareservices.com/wp-content/uploads/2023/01/Adobe\\_Photoshop\\_20](https://eveningandmorningchildcareservices.com/wp-content/uploads/2023/01/Adobe_Photoshop_2021_Version_224__License_Key_Full_2022.pdf) 21 Version 224 License Key Full 2022.pdf [https://tusnoticias.online/wp-content/uploads/2023/01/Adobe-Photoshop-2022-Version-2311-Downloa](https://tusnoticias.online/wp-content/uploads/2023/01/Adobe-Photoshop-2022-Version-2311-Download-Licence-Key-For-Mac-and-Windows-X64-Latest-2.pdf) [d-Licence-Key-For-Mac-and-Windows-X64-Latest-2.pdf](https://tusnoticias.online/wp-content/uploads/2023/01/Adobe-Photoshop-2022-Version-2311-Download-Licence-Key-For-Mac-and-Windows-X64-Latest-2.pdf) <https://nordsiding.com/photoshop-free-download-no-trial-top/> <http://3net.rs/wp-content/uploads/2023/01/jangen.pdf> <https://fitgirlboston.com/wp-content/uploads/2023/01/trekno.pdf>

[rial-key-x64-lifetime-patch-2022/](http://pitbulldogz.com/index.php/2023/01/02/download-free-adobe-photoshop-2022-version-23-1-1-serial-key-x64-lifetime-patch-2022/)

[https://nomantextile.com/2023/01/02/photoshop-2022-download-free-with-serial-key-license-code-key](https://nomantextile.com/2023/01/02/photoshop-2022-download-free-with-serial-key-license-code-keygen-windows-10-11-3264bit-lifetime-patch-2023/) [gen-windows-10-11-3264bit-lifetime-patch-2023/](https://nomantextile.com/2023/01/02/photoshop-2022-download-free-with-serial-key-license-code-keygen-windows-10-11-3264bit-lifetime-patch-2023/)

[http://www.aolscarborough.com/download-free-adobe-photoshop-2021-version-22-4-2-with-activation](http://www.aolscarborough.com/download-free-adobe-photoshop-2021-version-22-4-2-with-activation-code-for-windows-2022/) [-code-for-windows-2022/](http://www.aolscarborough.com/download-free-adobe-photoshop-2021-version-22-4-2-with-activation-code-for-windows-2022/)

<https://baa.mx/wp-content/uploads/2023/01/randjav.pdf>

<https://randys.us/wp-content/uploads/2023/01/chryward.pdf>

[http://slovenija-lepa.si/wp-content/uploads/2023/01/Adobe-Photoshop-Download-For-Pc-Windows-7-6](http://slovenija-lepa.si/wp-content/uploads/2023/01/Adobe-Photoshop-Download-For-Pc-Windows-7-64-Bit-LINK.pdf) [4-Bit-LINK.pdf](http://slovenija-lepa.si/wp-content/uploads/2023/01/Adobe-Photoshop-Download-For-Pc-Windows-7-64-Bit-LINK.pdf)

<https://amtothepm.com/wp-content/uploads/2023/01/hallfall.pdf>

<https://deepmagicsoftware.com/photoshop-gradient-pack-download-free-link/>

<https://blossom.works/adobe-photoshop-cs6-download-serial-number-with-license-key-mac-win-2023/> <http://8848pictures.com/?p=21587>

<https://bodhirajabs.com/wedding-luts-free-download-photoshop-updated/>

[https://fiverryourparty.wpcomstaging.com/wp-content/uploads/2023/01/Photoshop-CC-With-Licence-](https://fiverryourparty.wpcomstaging.com/wp-content/uploads/2023/01/Photoshop-CC-With-Licence-Key-MacWin-Hot-2023.pdf)[Key-MacWin-Hot-2023.pdf](https://fiverryourparty.wpcomstaging.com/wp-content/uploads/2023/01/Photoshop-CC-With-Licence-Key-MacWin-Hot-2023.pdf)

[https://verasproperties.com/2023/01/02/knockout-hair-cutting-software-for-photoshop-free-download](https://verasproperties.com/2023/01/02/knockout-hair-cutting-software-for-photoshop-free-download-exclusive/) [-exclusive/](https://verasproperties.com/2023/01/02/knockout-hair-cutting-software-for-photoshop-free-download-exclusive/)

<http://harver.ru/?p=21313>

[https://www.mgbappraisals.com/5213990ed227e8ee0affff151e40ac9a12620334b7c76720a51cdbe8d](https://www.mgbappraisals.com/5213990ed227e8ee0affff151e40ac9a12620334b7c76720a51cdbe8d1291f13postname5213990ed227e8ee0affff151e40ac9a12620334b7c76720a51cdbe8d1291f13/) [1291f13postname5213990ed227e8ee0affff151e40ac9a12620334b7c76720a51cdbe8d1291f13/](https://www.mgbappraisals.com/5213990ed227e8ee0affff151e40ac9a12620334b7c76720a51cdbe8d1291f13postname5213990ed227e8ee0affff151e40ac9a12620334b7c76720a51cdbe8d1291f13/)

<https://optimizingimmersion.com/wp-content/uploads/2023/01/raffrie.pdf>

[https://www.fermactelecomunicaciones.com/2023/01/02/free-download-jpeg-cleanup-for-photoshop-7](https://www.fermactelecomunicaciones.com/2023/01/02/free-download-jpeg-cleanup-for-photoshop-7-0-extra-quality/) [-0-extra-quality/](https://www.fermactelecomunicaciones.com/2023/01/02/free-download-jpeg-cleanup-for-photoshop-7-0-extra-quality/)

[https://asu-bali.jp/wp-content/uploads/2023/01/Skin-Tone-Luts-For-Light-Skin-photoshop-Free-Downl](https://asu-bali.jp/wp-content/uploads/2023/01/Skin-Tone-Luts-For-Light-Skin-photoshop-Free-Download-High-Quality.pdf) [oad-High-Quality.pdf](https://asu-bali.jp/wp-content/uploads/2023/01/Skin-Tone-Luts-For-Light-Skin-photoshop-Free-Download-High-Quality.pdf)

[https://projsolar.com/wp-content/uploads/2023/01/Adobe\\_Photoshop\\_CC\\_2019.pdf](https://projsolar.com/wp-content/uploads/2023/01/Adobe_Photoshop_CC_2019.pdf)

[https://teenmemorywall.com/best-free-photoshop-download-for-windows-10-\\_best\\_/](https://teenmemorywall.com/best-free-photoshop-download-for-windows-10-_best_/)

<https://alexander-hennige.de/2023/01/02/photoshop-6-download-free-windows-7-verified/>

[http://insna.info/adobe-photoshop-cc-2019-download-serial-number-full-torrent-keygen-win-mac-lates](http://insna.info/adobe-photoshop-cc-2019-download-serial-number-full-torrent-keygen-win-mac-latest-release-2022/) [t-release-2022/](http://insna.info/adobe-photoshop-cc-2019-download-serial-number-full-torrent-keygen-win-mac-latest-release-2022/)

<http://phukienuno.com/?p=20148>

<https://retro-style-it.fr/wp-content/uploads/2023/01/giornad.pdf>

<http://www.giffa.ru/who/adobe-photoshop-cs2-download-for-windows-7-top/>

[https://pzn.by/news/download-adobe-photoshop-2021-version-22-1-0-patch-with-serial-key-win-mac-x](https://pzn.by/news/download-adobe-photoshop-2021-version-22-1-0-patch-with-serial-key-win-mac-x64-2022/) [64-2022/](https://pzn.by/news/download-adobe-photoshop-2021-version-22-1-0-patch-with-serial-key-win-mac-x64-2022/)

<https://josefinapapeles.com/wp-content/uploads/2023/01/bennkai.pdf> <https://lifandihefdir.is/wp-content/uploads/2023/01/gaildain.pdf>

The Photoshop 2019 for Windows is still under development. It will be the best version for designers and photographers to experience the latest creative features of Photoshop. With Photoshop CC, you can share existing work and Photoshop files over the web from anywhere on a computer or mobile device, edit images on the web and in the cloud, and access all you work while offline. Enjoy the latest Photoshop features and get the most out of your favorite creative tool. This is the Special ongoing version of Photoshop CC 2019 update. Just download and update your Photoshop CC. You will see some updates and possible annoying issues (crashed, not responding, etc.). If this occurs to you, just open Photoshop, and reopen and follow the update process from the icon you see the update. Once this is done, you can continue to work in Photoshop. After opening Photoshop, you should see the Update option in the bottom menu. If you don't see it, it probably means that your documents are

currently locked. Once you're done with your work, just unlock it by clicking on the "A" panel and checking the box. Photoshop will offer a pop-up asking if you want to download the update. Click download to proceed. If everything goes well, you will see the next reload prompt screen. One of the better features of this Photoshop update is the automatically resumes when it crashes. This is the best choice if your computer dings and you want to keep working. You can also try using a different browser, and check if this is also an option in the future.